**Adobe Photoshop vs. Corel Photo Story**

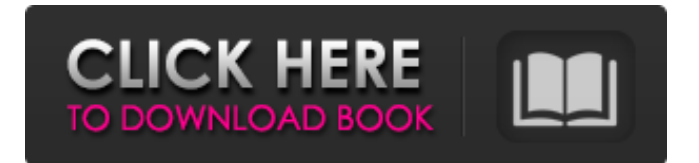

**Adobe Photoshop Free Download Graphic Design Crack + With Full Keygen Free [Mac/Win] 2022**

Contents The Basics Photoshop is Photoshop, for the most part. The interface is essentially exactly the same regardless of what version you are working with (though the timeline has been moved to the bottom of the screen in more recent versions). The biggest

difference is the file size. Photoshop CS was a huge, 10MB+ file size monster. The most recent version, CS5, adds over 200MB of extra space that Photoshop requires for even the most basic edits. Photoshop requires a solid Internet connection to download and install. The process usually takes a few minutes and there is also a license

server (you must purchase a license to use Photoshop) connected to the Internet that keeps track of what Photoshop license you have and when it expires. Photoshop's interface is very similar to that of the GIMP image editing software. GIMP is a free image editing software that is popular among Linux and UNIX users. Like

GIMP, there are three types of files in Photoshop. These are called PSD, EPS, and PICT files. The different files are used for different purposes. A PICT file is just a.PICT file and is a fairly simplistic image format. Photoshop uses EPS as a vector format that allows for editing of paths, shapes, and text. Photoshop

uses PSD as a more capable version of EPS. PSD is the file format that Photoshop uses and all the files included with the program are in PSD format. Photoshop file sizes can grow to extremely large sizes. A 100x100 pixel photo can eat up a 1,000KB file! An image of this size would take up a lot of hard drive space, but Photoshop's

undo and redo features make it possible to spend hours editing and find yourself with a gigantic file. Photoshop is the poster child for image editing software and is a must for those wishing to create their own images or edit others. This software is fairly popular and is not a niche product. Photoshop is used in both corporate and

individual settings and is used by both well-known photographers and personal users. The user base is large. Using Photoshop For the most part, Photoshop's interface is the same regardless of what software version you are using. You will probably be using the same tools and techniques that you used in the GIMP image editing

## software. Photoshop operates in a layer-based system that enables you to manipulate and retouch multiple layers at once. The default

**Adobe Photoshop Free Download Graphic Design License Key [32|64bit] (2022)**

With Photoshop, you can create photos and edit them like with a graphic editing software. When

you start learning Photoshop, you can learn how to create compositions, print, brand, recolor, manipulate objects and use many other functions. Photoshop has a lot of features such as layer, selection and mask editing, image filters, cropping, cutting, and printing. This course covers everything you need to know to

work with Adobe Photoshop CS5. Photoshop Elements users will learn how to work with most of the tools and features, including: Overview of Photoshop software How the Photoshop interface works Using layers to select multiple layers at once How to edit the background and create custom background images How to use the

magic wand tool to select sections of an image How to apply layers to different sections of an image How to edit selection, layers and paths How to fill and paint with the paint bucket tool How to create selections How to create and modify selections How to crop images How to correct and resize images How to use the crop and

crop presets How to generate a custom transparency How to use masks to make selections How to create masks How to edit and apply fonts How to edit and create text How to use the text tool How to erase an object How to create text using Type tool How to use the liquify tool How to use and create adjustment layers How to use and

manipulate the Levels tool How to use and manipulate Curves tool How to use the Hue/Saturation tool How to change the color of an image How to remove objects and people How to convert color spaces and create custom color profiles How to repair image with the Clone Stamp tool How to change the brightness, contrast and

saturation of an image How to make a collage How to organize images How to use the brush How to apply filters How to create a panorama How to create a cartoon How to add 3D effects How to create and edit a 3D space How to use the Pen Tool and the Brush tool How to open and save files How to create shape layers How to

## create and edit vector paths How to generate paths How to use warp 05a79cecff

**Adobe Photoshop Free Download Graphic Design With License Code 2022**

Boys Menstruation is a normal part of every woman's life. However, women may experience a wide range of physical and emotional changes during each cycle, including changes in skin appearance. What are menstrual changes and how do they occur?

The menstrual cycle can last from about two weeks to about three months. Each menstrual cycle involves several phases, with the average cycle lasting roughly 28 days. The most important of these are: The ovulation or fertile period starts on the first day of a woman's period, and ends on the day before her period begins. During the

fertile phase, sperm can reach an egg and fertilize it. Sperm may move the egg up to the uterus, or implantation may occur in the fallopian tube. If the egg is fertilized, the area between the vagina and the uterus where the fertilized egg would normally grow will begin to thicken, bleed and expand. This first phase of

menstruation is referred to as the first or menstruation phase. The second phase begins when a fertilized egg, referred to as a blastocyst, begins to divide in preparation for implantation. During the third phase, the embryo implanted into the lining of the uterus. The lining of the uterus can develop thickly, which is known as

a "menses", and the lining may come out as a bloody flow in the vagina. This is the first two phases of menstruation. Finally, when the uterine lining breaks down and sheds, leaving the endometrial tissue as what is called the menstrual flow, is called the menstrual phase. How does menstruation change a woman's

appearance? The normal reproductive system produces hormones and other substances. These chemicals influence women's physical and emotional well-being. A woman's reproductive system also affects the way in which she looks. Some menstrual changes happen due to these hormones, but other changes

are caused by the physical changes in the uterus. These may include: Changes in skin, nails, hair, and other body organs Changes in metabolism Mood swings Decrease in energy Change in appetite Menstruation changes a woman's appearance. For example, after menstruation occurs, there may be a thickening of the tissue of the

cervix and vagina, causing them to enlarge. The hair on a woman's legs and arms may change color and texture after menstruation. Menstruation also leads to

**What's New in the?**

Visualization of gephyrin in the inner plexiform layer of chicken retina by immunogold electron microscopy. Gephyrin, a glycoprotein containing 24 binding sites for the glycine receptor betasubunit, has been identified in retinal neurons of adult chicken by immunofluorescence and immunogold electron microscopy. By using the monoclonal antibody mAb7B6, gephyrin was

immunolabeled in the inner plexiform layer, particularly in the cell soma, and in the inner nuclear and outer plexiform layers. A small population of photoreceptors in the outer nuclear layer showed no immunogold labeling with mAb7B6. The immunogold labeling in the inner plexiform layer was notably concentrated in

the presynaptic membrane of the synaptic terminals of photoreceptors, amacrine cells, and most bipolar cells. The labeling also occurred in the postsynaptic membrane of some amacrine cells and most of the synaptic terminals of bipolar cells, but with a distribution pattern different from that of the presynaptic membrane.

Taken together, these results imply that gephyrin may be involved in the initial events of synaptic transmission in chicken retina.Zeke was born with a congenital defect that affected his spine and left him in a wheelchair. When he was just two years old he joined the Leigh Street family where he is the mum and dad's

little mascot. Speaking about LeSh's condition Zoie said: "Leigh Street is a disability charity helping people with disabilities. The vast majority of people with disabilities are on benefit and very few are fully employed. It's essential that we help disabled people into work and into fulfilling roles. Leigh Street helps people with disabilities into employment by providing employment programmes, job coaching, work experience, teambuilding and flexible training. In return Leigh Street provides these people with the training and support they need to get the skills and experience they need for a job. A program called Skills4Success is LeSh's pilot programme for skilled

disabled people, running alongside the JobCentrePlus scheme. The programme is specifically designed to provide a mix of on-the-job and workplace based training and support in preparation for work. In addition to helping people into work, Leigh Street also runs a mentoring programme through the BornAbility programme. The

## mentoring programme is designed to enable volunteers to

**System Requirements:**

Supported system requirements are as follows: Minimum: OS: Windows 7 SP1/Windows 8.1 (Windows 8 is not supported) Processor: Intel Core 2 Duo, AMD Athlon 64 X2 Memory: 4 GB RAM Graphics: Intel HD 3000 graphics DirectX: Version 11.0

Network: Broadband Internet connection Hard Drive: 7 GB available space Additional Notes: 3D sounds will not be available What's New: The following improvements and fixes

## Related links:

<https://www.cameraitacina.com/en/system/files/webform/feedback/heatyola288.pdf> <http://seoburgos.com/?p=26148> [https://www.mycatchyphrases.com/wp-content/uploads/2022/07/magic\\_skin\\_photoshop\\_action\\_free\\_download.pdf](https://www.mycatchyphrases.com/wp-content/uploads/2022/07/magic_skin_photoshop_action_free_download.pdf) <https://www.rsm.global/turkey/system/files/webform/xantemme404.pdf>

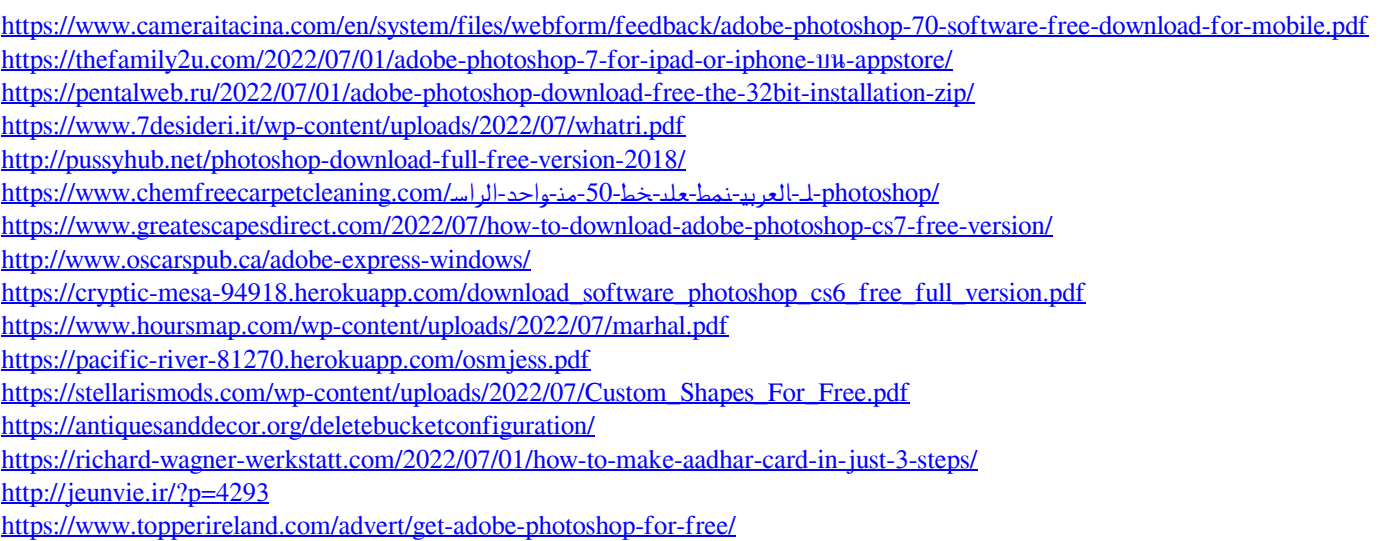